# **PENCARIAN INFORMASI DATA PESAWAT MENGGUNAKAN NOMOR REGISTRASI PESAWAT DENGAN MEMANFAATKAN** *DATABASE* **DAN JSON**

### Yulis Robert Latumaone, Haruno Sajati, Nurcahyani Dewi Retnowati Program Studi Teknik Informatika Sekolah Tinggi Teknologi Adisutjipto Yogyakarta [informatika@stta.ac.id](mailto:informatika@stta.ac.id)

# *ABSTRACT*

*Currently, not much of public didn't know about the information of data aircraft, the manufacture and type is sample. The aircraft also has registration number which not same between one aircraft with another aircraft. Information retrival of data aircraft can used registration number with developed in an applicationwith take advantage of database and JSON (JavaScript Object Notation). JSON is a data exchange system that's easily translated in to the language of computer or human. Data exchange these give mean make the distribution application base of web services. Web services is a system that provide service the another system to share resource. Procces of made an application with base of web services must suitable with SOA (Service Oriented Architecture), where SOA is a model representation to up model shape which has* distribution. For Implementation SOA, it can use the language of programming PHP (Hypertext *Preprocessor). Tested on six aircraft, indicated of airport and airline data can to point out that use* of database and JSON can be run well. Decided of internet network is an obtacle to present data.

Keywords : Information of data aircraft, airport, airline, database, JSON, web services, SOA, *PHP.*

### 1. Pendahuluan

Untuk mendapatkan informasi yang tepat (sesuai dengan yang dibutuhkan) sangat tergantung dari kualitas data yang membentuk informasi dan proses pengolahan datanya. Hal inilah yang memicu munculnya teknologi *web service,* dimana sebuah sistem menyediakan layanan data kepada sistem lain, sehingga sistem lain dapat berinteraksi dengan sistem tersebut.

Saatini, banyak dari masyarakat umum tidak mengetahui tentang informasi dan data pesawat, misalnya *manufacture,* tipe dan jenisnya bahkan pesawat memiliki nomor registrasi yang tidaksama antar pesawat. Pencarian informasi data pesawat menggunakan nomor registrasi inilah yang akan dikembangkan dalam sebuah aplikasi dengan memanfaatkan *database* dan JSON.

### 2. Tinjauan Pustaka

Dalam mengembangkan sebuah aplikasi *web service,* dibutuhkan format pertukaran data yang sesuai dengan aplikasi terdistribusi berbasis *Service Oriented Architecture* (SOA).Untuk mengimplementasikan SOA, JSON *(Java Script Object Notation)* adalah format pertukaran data yang dapat digunakan karena lebih ringan dan juga mudah dimengerti oleh bahasa manusia serta komputer.

Pada Jurnal terbitan Universitas Islam Negeri Syarif Hidayatullah Jakarta, Bhakti DestianWijaya, Fenty E.M.A, dan Andrew Fiade melakukan penelitian dan pembuatan aplikasi dengan memanfaatkan fasilitas *web service* yang berjudul "Implementasi JSON *Parsing* Pada Aplikasi *Mobile E-Commerce* Studi Kasus : CV V3 Tekno Indonesia". Dalam penelitian ini menghasilkan sebuah aplikasi *mobile e-commerce* pada *smartphone* Android dengan menerapkan skema JSON*parsing* untuk menampilkan data dari *website.*

# 3. LandasanTeori

# 3.1. *Java Script Object Notation* (JSON)

JSON merupakan format pertukaran data yang ringan, mudah dibaca dan ditulis oleh manusia, serta mudah diterjemahkan dan dibuat oleh komputer. JSON dibangun dalam dua struktur, yaitu :

- 1. Beberapa pasangan dari nilai.
- 2. Nilai-nilai yang terusunsecaraordered *list.*

### 3.2. Perhitungan Durasi Terbang Pesawat

Perhitungan durasi terbang dari pesawat bertujuan untuk melihat lamanya terbang dalam beberapa rute. Contoh tampilan *track history* dan perhitungan durasi terbang dapat dilihat pada Tabel 1.

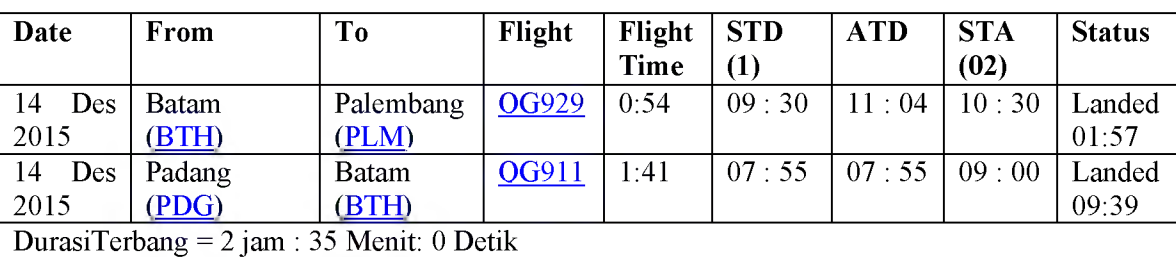

# Tabel 1. Contoh Tabel *Track History* (Sumber :*[www.flightradar24.com](http://www.flightradar24.com)*)

Keterangan :

- 1. STD (1) *:Schedull Time of Departure*, adalah waktu keberangkatan berdasarkan jadwal tetap.
- 2. ATD : *Actual Time of Departure*, adalah waktu nyata keberangkatan.
- 3. STA (2) : *Schedull Time of Arrival*, adalah waktu tiba berdasarkan jadwal tetap.

Penjelasan dari Tabel 3.1 adalah sebagai berikut :

- 1. Dalam satu kali penerbangan durasi terbang dapat dilihat pada kolom *flight time.*
- 2. *Flight time* dihitung berdasarkan waktu nyata keberangkatan (ATD) dan waktu pada status *landing*.
- 3. *Flight time* pada penerbangan Batam ke Palembang (54 menit) akan ditambahkan dengan *flight time* pada penerbangan Padang ke Batam (1 jam dan 41 menit).
- 4. Jadi, durasi terbang pesawat (dua kali penerbangan) adalah 2 jam dan 35 menit.

### 3.3. Diagram Konteks

Diagram konteks adalah penggambaran secara keseluruhan daripada sistem yang digunakan dalam penelitian ini dapat dilihat pada gambar 1.

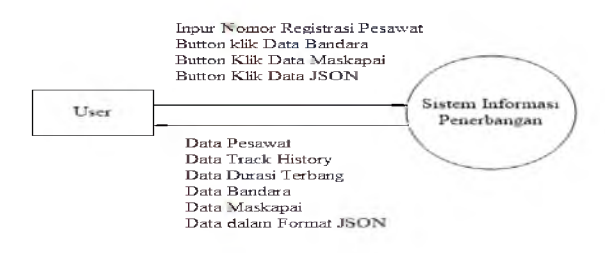

Gambar 1. Diagram Konteks

# 3.4. *Data Flow Diagram* (DFD)

DFD adalah teknik untuk menggambarkan *transformasi* data yang dimulai dari *input,* proses dan *output.* Pada Gambar 2 menjelaskan bahwa aplikasi dibangun pada 2 sisi yang berbeda. Yang pertama sisi pengguna/user dan yang kedua adalah sisi *server* (Admin).

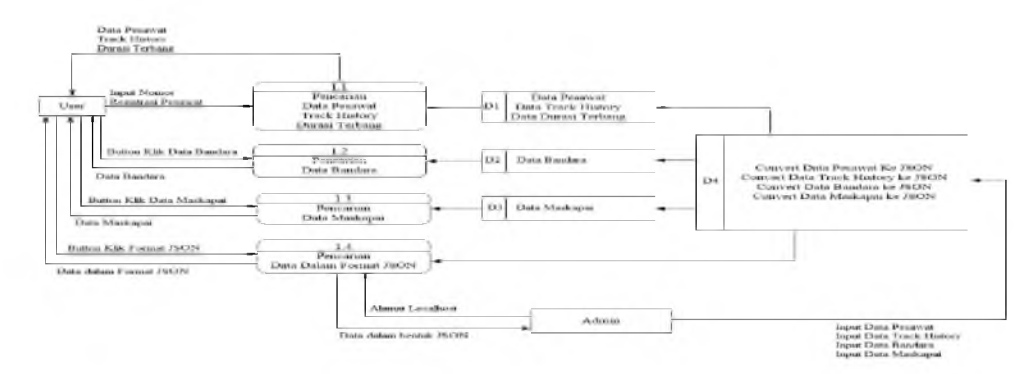

Gambar 2. *Data Flow Diagram*

# 3.5. Perancangan Sistem

### 1. *Flowchart Admin*

*Flowchart* admin adalah prosedur yang menjadi acuan pembuatan aplikasi pada sisi admin. Dapat dilihat pada Gambar 3 sistem yang bekerja pada sisi *server.* Di sisi *server,* semua data akan diubah ke dalam format JSON.

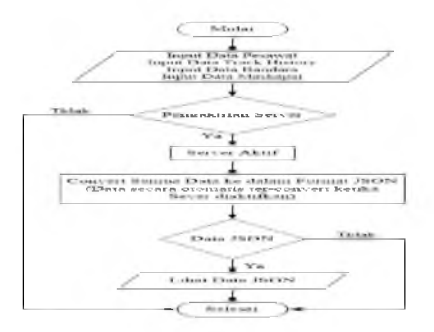

Gambar 3. *Flowchart* di sisi *Server*

# 2. *Flowchart User*

*Flowchart* pengguna adalah prosedur yang menjadi acuan pembuatan aplikasi pada sisi pengguna. Dapat dilihat pada Gambar 4 adalah sistem yang berjalan pada sisi pengguna.

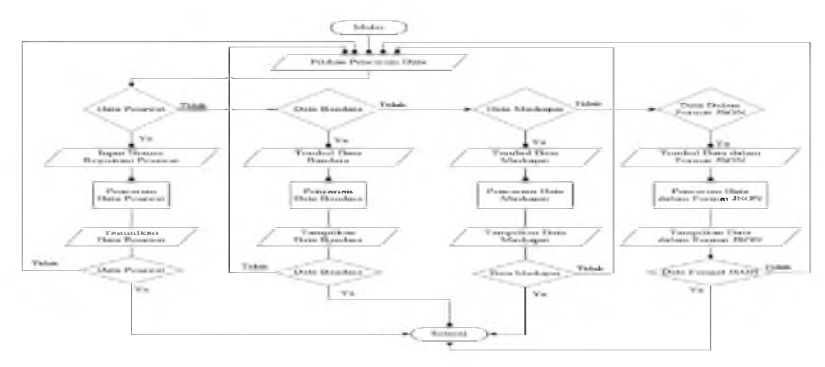

Gambar 4. *Flowchart* Pengguna

# 4. Hasil dan Pembahasan

### 4.1. Pengujian Aplikasi

Berikut ini akan diuraikan hasil pengujian aplikasi dari sisi *admin* dan sisi pengguna.

1. Pengujian *Admin* (Lihat Data dalam Format JSON)

Data dalam format JSON dapat langsung dilihat oleh admin dengan mengetikan perintah pada *browser.* Perintah tersebut adalah :

- a. Data pesawat : *[http://localhost:8888.](http://localhost:8888)*
- b. Data *track history* : *<http://localhost:8888/flighthistory>.*
- c. Data bandara : *<http://localhost:8888/airport>*.
- d. Data maskapai : *<http://localhost:8888/alloperated>*.
- e. Data *track history* berdasarkan nomor registrasi pesawat: *<http://localhost:8888/ambiljadwal/PK-LBK>* (ketika akan memunculkan data *track history* berdasarkan nomor registrasipesawat PK-LBK).
- 2. Pengujian *User* (Pengguna)

Berikut merupakan tampilan awal ketika aplikasi pencarian data pesawat dijalankan Gambar 5.

| <b>LE CA GARDEN</b>      | $\mathcal{L} = \mathcal{L} \cdot \mathcal{L} = 0$ |                                    |                                                  |               |                     |                                             |                | - - |                                                  |  |
|--------------------------|---------------------------------------------------|------------------------------------|--------------------------------------------------|---------------|---------------------|---------------------------------------------|----------------|-----|--------------------------------------------------|--|
|                          |                                                   |                                    |                                                  |               |                     | IP    FL 100-07                             |                |     | $\qquad \qquad \blacksquare \qquad \blacksquare$ |  |
|                          |                                                   |                                    | AVEATION INFORMATION                             |               |                     |                                             |                |     |                                                  |  |
| <b>Reasonning Number</b> |                                                   | CASAGO, Alegony   Maskanad         |                                                  |               |                     |                                             |                |     |                                                  |  |
|                          |                                                   | <b>BECOMPRATION/NEANT FACTURE:</b> | <b>STODEL</b>                                    |               | <b>TYPE C/N L/N</b> | <b>OPERATOR</b>                             | <b>STATUS</b>  |     |                                                  |  |
|                          | <b>ING CITC</b>                                   | <b>Whenever</b>                    | T17-1204                                         |               |                     | District Holiday of Land Holiday gages Arts | Arrest         |     |                                                  |  |
|                          | PE CLO                                            | <b>Wilmedition</b>                 | OIE FIT                                          |               |                     | <b>BITAN DRODGETA4 MINERALISMA AIR</b>      | Assice         |     |                                                  |  |
|                          | <b>PE-4-1-1</b>                                   | <b>Timester</b>                    | TX3 836.1 (W)                                    |               |                     | <b>BUYE D'ONLESS PRESIDENT AVE</b>          | <b>Renten</b>  |     |                                                  |  |
|                          | <b>PE &lt; MO</b>                                 | <b>Wheeling</b>                    | <b>TET EUT OWA</b>                               | 817.18        |                     | <b>ELTIMETIN Principals Air</b>             | Austra.        |     |                                                  |  |
|                          | IPE-CSSF                                          | <b>Riversity</b>                   | TET BACE (W)                                     | <b>BET SH</b> |                     | 41843 5190 Blogo gaze Ap                    | Assista        |     |                                                  |  |
|                          | PE-GAC                                            | ATT.                               | ATR 77-000                                       | AT76 11172    |                     | Finando Indonesia Azizo-                    |                |     |                                                  |  |
|                          | PE-OLA                                            | <b>Witnesse</b>                    | TTT RUXER                                        |               |                     | E17W (40074)1104 (Cincusts Indianasie)      | Active         |     |                                                  |  |
|                          | PK-4.1L-A                                         | <b>Auto</b>                        | A120-212                                         | A330 1835     |                     | <b>Caratasak</b>                            | <b>Ritaine</b> |     |                                                  |  |
|                          | PE KILE                                           | Airbus                             | A LNE PLF                                        | A 1-10 2.598  |                     | <b>Latitude</b>                             | Active.        |     |                                                  |  |
|                          | IPEC OLD                                          | $m$ of $n$ $P$                     | A375-714                                         | A120 3861     |                     | it, indicade                                | Assina         |     |                                                  |  |
|                          | <b>PEGGER</b>                                     | A as Yessex                        | A1356214                                         | A110 B191     |                     | <b>Window</b>                               | A.zerow        |     |                                                  |  |
|                          | PE OLS                                            | Aschnas                            | A330-314 (W)                                     | A320 19777    |                     | <b>Castlands</b>                            | Anaton         |     |                                                  |  |
|                          | <b>IPACATION</b>                                  | Built as A.                        | A.1.10-343.                                      | <b>CLCA</b>   | 3.560               | Lancester Indicates and                     | ALCOHOL:       |     |                                                  |  |
|                          | <b>SPECIALISTS</b>                                | Whomakerships Line                 | <b>RE-AUTO REPORT FOR A LITTLE PARTY CONTACT</b> |               |                     | Consider Indians and Actual                 |                |     |                                                  |  |

Gambar 5. Tampilan Awal Aplikasi

a. Pencarian Pesawat dengan Nomor Registrasi PK-CLT Pada pengujian awal, dilakukan dengan menginputkan nomor registrasi pesawat PK-CLT.

|                           |                                  |                                                  |        | AVIATION INFORMATION                                                                                                    |         |                       |       |     |                                          |
|---------------------------|----------------------------------|--------------------------------------------------|--------|----------------------------------------------------------------------------------------------------|---------|-----------------------|-------|-----|------------------------------------------|
|                           |                                  |                                                  |        | Truck Hastiny PK-CLT                                                                                                    |         |                       |       |     |                                          |
| <b>DATE</b>               | <b>FROM</b>                      | <b>TO</b>                                        |        | <b>FLIGHT FLIGHT TIME IN SECOND</b>                                                                                                    |         | 5T13                  | ATTS. | KTA | <b>STATIS</b>                            |
|                           |                                  | 11 Apr 2016 Transfer Lampsing (TKO) Diksma (COK) | 医療の    | 00:43:00                                                                                                    | コマチボック  | IF IG AM              |       |     | 8.23 AM 10:00 AM E anded 0:06 AM         |
| FL-Apr-2016 Jakarra (CGK) |                                  | Bandar Lampung (TKC) E.m.n.                      |        | 69-23.60                                                                                                    | Is seri | 701 AM                |       |     | 7.16.AM (7.40.AM) and (4.7.47.AM)        |
|                           | 20-Apr-2016 Tanjung Pandan (TR)) | Takarta (CY-8.)                                  | 8.593  | 00.51.00                                                                                                    | 13300   | 14 TO FINE IN TO TIME |       |     | 9.35 PM R anded 5.15 PM                  |
| 20-Apr-2016 Jakara (CGK)  |                                  | <b>Cannas Pasdan (TRS)</b>                       | あぶき    | 00:41:00                                                                                                    | 2460    |                       |       |     | 2 10 PM 2 09 PM 2 10 PM Lamini 2 51 PM   |
| 20-Apr-2016 Malang (MLG)  |                                  | <b><i>Hikarta (CGR)</i></b>                      | 193247 | <b>R3 E-11-180</b>                                                                                                    | 4,3541  |                       |       |     | 12.85 PM 12.56 PM 2.85 PM Landed 2.08 PM |
|                           | PE-CLT                           | REGISTRATION MANITAL TURE<br>Boeing              |        | DUBASI TERRANG = 3 Jan - 45 Menit - 0 Detik<br>Antrali Data<br>MOBEL TYPE C/N L/N OPERATOR STATES.<br>TST-REL (W) BUSE 27001 146 Brimtinus Air Acous- |         |                       |       |     |                                          |

Gambar 6. Informasi Pesawat PK-CLT

Pada Gambar 7 adalah data *track* historydaripesawat PK-CLT dalam format JSON.

("id\_jadwal":11,"date":"21-Apr-2016","from":"Bandar Lampung (TKG)","bo":"Jakarta (CGK) ","Iight":"3389 ","Elight time":"00:43:00","std":"910 AM","atd":"9:23 AM","sta":"9:00 AM",<br>"status":"Landed 9:06 AM ","registration":"

Gambar 7.Data *Track History* Pesawat PK-CLT dalam format JSON b. Pencarian Pesawat dengan Nomor Registrasi PK-GLX

Pada pengujian ke-dua, dilakukan dengan menginputkan nomor registrasi pesawat PK-GLX.

|             |  |             |                                                     |                     |  |                                | AVEATION INFORMATION                                                                                      |                          |            |               |                  |                                                         |  |
|-------------|--|-------------|-----------------------------------------------------|---------------------|--|--------------------------------|----------------------------------------------------------------------------------------------------|--------------------------|------------|---------------|------------------|---------------------------------------------------------|--|
|             |  |             |                                                     |                     |  | Tench Harrison - PR-OL-N       |                                                                                                    |                          |            |               |                  |                                                         |  |
| <b>DATE</b> |  | <b>TROM</b> | TO                                                  |                     |  |                                | <b>TLEATER AGIT TIMETS SECOND</b>                                                                         | 57 T.D.                  |            | <b>STD</b>    | <b>STA</b>       | <b>STATUS</b>                                           |  |
|             |  |             | 2.3 skpc 10.14 Jakartz (CGSC) Biatam (DT13) 320-647 |                     |  | 01-21-00                       | <b>Adviser</b>                                                                                            | <b>I have determined</b> |            |               |                  | 40 defect. But a b defect. It completel 2, 4 to defect. |  |
|             |  |             | 23 Apr 2014 Basen (BTH) Takara (COK) QOE11          |                     |  | 01-20-00                       | 14800                                                                                                    | <b>TOTAL</b>             |            |               |                  | 48 AM [3:20 AM [Landed 3:08 AM                          |  |
|             |  |             | 33 Apr 3816 Jakarte (COS (Batern (BTH) JOOE18       |                     |  | 81.18.06                       | 87.10                                                                                                    | 1.34.38.01               |            | <b>ST PST</b> |                  | Harris A.M. Hormstad 13-17 A.M.                         |  |
|             |  |             | Age 2010/Median (KNO) Dalgarta (COK) (QOFT)         |                     |  | 02.03.00                       | 17330                                                                                                    |                          |            |               | <b>TRUNG BAY</b> | Kanded 4-34 WM                                          |  |
|             |  |             | Age 2014 Jakarta (COS. (Medan (ENO) (QCELL          |                     |  | <b>IFFE</b> ST DIE             | 行き用作                                                                                                    | <b>GE IR ASETT</b>       |            |               |                  | <b>PETIL</b> and all                                    |  |
|             |  | PR OLX      | <b>BEGISTRATION MANIFACTURE</b>                     | <b>UNLER KINSUL</b> |  | Automatt Links<br><b>MODEL</b> | COURSES TRIBERA SERVICE COMPANY IN STRAIGHT<br>[TVPE C/8 L/S]OPERATOR[STATUS]<br>A330 214 (WYLA330 (3777) |                          | PC tachedo |               | <b>LAHIVE</b>    |                                                         |  |

Gambar 8. Informasi Pesawat PK-GLX

Pada Gambar 9 adalah data *track history* dari pesawat PK-GLX dalam format JSON.

|   | ["id jadwal":71, "date":"23-Apr-2016", "from":"Jakarta (CGK) ", "to":"Batam (BTH) ",                 |
|---|----------------------------------------------------------------------------------------------------|
|   | "flight": "QU842 ", "flight_time": "01:21:00", "std": "5:05 AM", "atd": "5:48 AM", "sta": "6:45 AM", |
|   | "status":"Landed 7:10 AM ","registration":"PE-GLX"),                                                 |
|   | ("id jadwal":72, "date":"23-Apr-2016", "from":"Batam (BTH) ", "to":"Jakazta (GGK) ",                 |
|   | "flight":"00041 ","flight time";"01:20:00","std":"1:35 AM","std":"1:40 AM","sta":"3:20 AM",          |
|   | "status":"Landed 3:08 AM ","registration":"PK-GLX" ,                                                 |
|   | ("id_jadwal":33,"date":"22-Apr-2016","from":"Jakarta (CGK) ","to":"Batam (DTK) ",                    |
|   | "flight":"QG840 ","flight_time":"01:19:00","std":"11:20 PM","atd":"l1:37 PM","sta":"1:05 AM",        |
|   | "status":"Landed 12:57 AM ", "registration":"PK-GLK"),                                               |
|   | ("id jadwal":74,"date":"22-Apr-2016","from":"Medan (KNO) ","to":"Jakarta (CGK) ",                    |
| œ | "flight":"Q3835 ","flight time":"02:03:00","std":"l:25 PM","atd":"2:21 PM","sta":"3:40 PM",          |
|   | " "status":"Landed 4:24 PM ", "registration":"PK-GLX"  ,                                             |
|   | [3] ("id jadwal":75, "date":"22-Apr-2016", "from":"Jakarta (CGK) ", "to":"Medan (KNO) ",             |
|   | . "flight":"QG834 ","flight_time":"01:53:00","std":"10:40 AM","atd":"ll:35 AM","sta":"12:55 PM",     |
|   | 5 "status":"Landod 1:29 PM ", registration": "PK-GLX"                                                |

Gambar 9. Data *Track History* Pesawat PK-GLX dalam format JSON

c. Pencarian Pesawat dengan Nomor Registrasi PK-LBG Pada pengujian ke-tiga, dilakukan dengan menginputkan nomor registrasi pesawat PK-LBG.

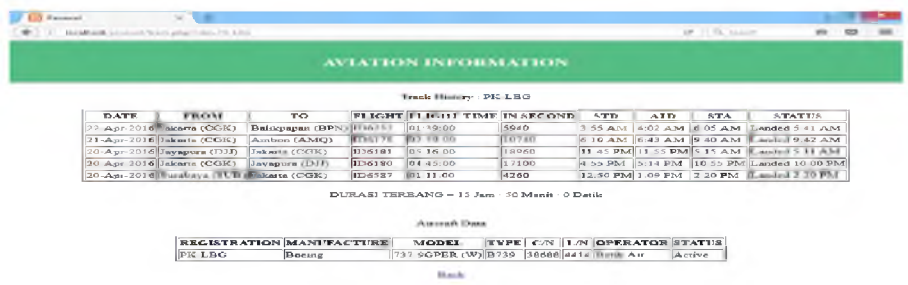

Gambar 10. Informasi Pesawat PK-LBG

Pada Gambar 11 adalah data *track history* dari pesawat PK-LBG dalam format JSON.

| 1 (["id jadwal":81, "date": "22-Apr-2016", "from": "Jakarta (CGK) ", "to": "Balikpapan (BPN) ",    |
|----------------------------------------------------------------------------------------------------|
| 2 "flight":"ID6252 ","flight time":"01:39:00","std":"3:55 AM","atd":"4:02 AM","sta":"6:05 AM",     |
| 3 "status : "Landed 5:41 AM ", "registration": "PK-LBG"},                                          |
| 4 {"id jadwal":82,"date":"21-Apr-2016","from":"Jakarta (CGK) ","to":"Ambon (AMQ) ",                |
| 5 "flight":"ID6178 ","flight time":"02:59:00","std":"6:10 AM","atd":"6:43 AM","sta":"9:40 AM",     |
| 6 "status": "Landed 9:42 AM ", "reqistration": "PK-LBG"},                                          |
| 7 ("id jadwal":83,"date":"20-Apr-2016","from":"Jayapura (DJJ) ","to":"Jakarta (CGK) ",             |
| .8 "flight":"ID6181 ","flight time":"05:16:00","std":"11:45 PM","atd":"11:55 PM","sta":"5:15 AM",  |
| 9 "status": "Landed 5:11 AM ", "registration": "PK-LBG"},                                          |
| 10 ("id jadwal":64, "date": "20-Apr-2016", "from": "Jakarta (CGK) ", "to": "Jayapura (DJJ) ",      |
| ."Il "flight":"ID6180 ","flight time":"04:45:00","std":"4:55 PM","atd":"5:14 PM","sta":"10:55 PM", |
| 12 "status": "Landed 10:00 PM ", "registration": "PK-LBG"),                                        |
| 13 {"id jadwal":85, "date":"20-Apr-2016", "from":"Surabaya (SUB) ", "to":"Jakarta (CGK) ",         |
| 14 "flight":"ID6587 ","flight time":"01:11:00","std":"12:50 PM","atd":"1:09 PM","sta":"2:20 PM",   |
| 15 "status": "Landed 2:20 PM ", "reqistration": "PK-LBG"}]                                         |

Gambar 11.Data *Track History* Pesawat PK-LBG dalam format JSON

d. Pencarian Pesawat dengan Nomor Registrasi PK-LHG Pada pengujianke-empat, dilakukan dengan menginputkan nomor registrasi pesawat PK-LHG.

|             |                                       |                                              |              | AVIATION INFORMATION                                                                                                    |       |      |     |      |                                          |
|-------------|---------------------------------------|----------------------------------------------|--------------|----------------------------------------------------------------------------------------------------|-------|------|-----|------|------------------------------------------|
|             |                                       |                                              |              | Track Hartory P.K. LHQ                                                                                                    |       |      |     |      |                                          |
| <b>DATE</b> | <b>FROM</b>                           | TO.                                          |              | FLIGHT FLIGHT TIME IN SECOND                                                                                                    |       | STD. | ATD | STA. | <b>STATUS</b>                            |
|             | 27-Mar-2016 Medan (KNO)               | Jakarta (COB)                                | <b>JT399</b> | 01:49:00                                                                                                    | 06540 |      |     |      | 8:20 AM 9:42 AM 10:45 AM Landed 11:31 AM |
|             | 27-Mar-2016 Jakarta (CGK)             | Medan (KNO)                                  | JT398        | 01:43:00                                                                                                    | 61E0  |      |     |      | 5:20 AM 6:19 AM 7:40 AM Landed 8 02 AM   |
|             | 27-Ma-2016 Detress (DPS) Jakara (CGK) |                                              | 3731         | 01:22:00                                                                                                    | 4920  |      |     |      | 1:50 AM 2:32 AM 3:45 AM Landed 3:55 AM   |
|             |                                       | 26-Mar 2016 Jakara (CGK) Denos at (DPS) JT30 |              | 01:19:00                                                                                                    | 4740  |      |     |      | 11.20 PM 11:47 PM 1:10 AM Landed 1:07 AM |
|             | 25-Mar-2016 Medan (KNO) Jakarta (COK) |                                              | JT900        | 01:52:00                                                                                                    | 6720  |      |     |      | 8 20 AM 9:43 AM 10.45 AM Landed 11:36 AM |
|             |                                       |                                              |              | DURASI TERRANG = 6 Jam : 5 Menit : 0 Derik<br>Auccel Dave<br><b>BEGISTRATION MANUFACTURE MODEL TYPE C/N L/N OPERATOR STATES</b> |       |      |     |      |                                          |
|             |                                       |                                              |              |                                                                                                    |       |      |     |      |                                          |

Gambar 12. Informasi Pesawat PK-LHG

Pada Gambar 13 adalah data *track history* dari pesawat PK-LHG dalam format JSON.

1 [("1d\_jadwal":111,"date":"27-Max-2016","from":"Medan (KNO) ","to":"Jakarta (CGK) ",<br>
"flight":"JT398 ","flight\_time":"01:49:00","std":"B:20 AM","std":"3:42 AM","sta":"3:45 AM<br>
3 "status":"Landed 11:31 AM ","registration

Gambar 13. Data *Track History* Pesawat PK-LHG dalam format JSON

e. Pencarian Pesawat dengan Nomor Registrasi PK-GAC Pada pengujian ke-lima, dilakukan dengan menginputkan nomor registrasi pesawat PK-GAC.

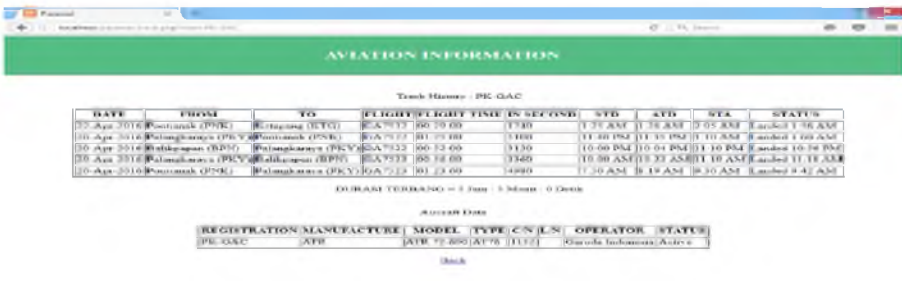

Gambar 14. Informasi Pesawat PK-GAC

Pada Gambar 15 adalah data *track history* dari pesawat PK-GAC dalam format JSON.

|     | 1 [["id jadwal":26, "date": "22=Apr=2016", "from": "Pontianak [PNK] ", "to": "Ketapang (KTG) ",   |
|-----|---------------------------------------------------------------------------------------------------|
|     | "flight":"GA7532 ","flight_time":"00:29:00","std":"l:25 AM","atd":"l:26 AM","sta":"2:05 AM",      |
|     | "status": "Landed 1:56 AM ", "registration": "PE-GAC"),                                           |
|     | ("Id_jadwal":27,"date":"20-Apr-2016","from":"Palangkaraya (PKY) ","to":"Pontianak (PNK) ",        |
|     | "flight":"GA7522 ","flight time":"01:25:00","std":"li:40 PM","atd":"li:35 PM","sta*:"li:0 AM",    |
|     | "status":"Landed 1:00 AM ","reqistration":"PE-GAC"),                                              |
|     | ("id jadwal":20, "date": "20-Apr-2016", "from": "Balikpapan (BPN) ", "to": "Palangkaraya (PKY) ", |
|     |                                                                                                   |
|     | "status": "Landed 10:56 EM ", "registration": "FE-GAC"),                                          |
|     | 10 ("id jadwal":29,"date":"20-Apr-2016","from":"Palengkaraya (PKY) ","to":"Balikpepen (BPN) ",    |
| 8.9 | ""flight":"GA7523 ","flight time":"00:56:00","mtd":"l0:00 AM","atd":"l0:22 AM","mta":"ll:10 AM",  |
|     | il "status":"Landed 11:10 AM ", "registration":"FK-GAC"1,                                         |
| 12  | ("id jadwal":30,"date":"20-Apr-2016","from":"Pontianak (PNK) ","to":"Palangkaraya (PKY) ",        |
|     | 16 "Illght":"GA7523 ","Ilight_time":"Ol:23:00","std":"7:50 AM","atd":"8:19 AM","sta":"9:30 AM",   |
|     | 1% "status": "Landed 9:42 AM ", "registration": "PE-GAC") }                                       |
|     |                                                                                                   |

Gambar 15. Data *Track History* Pesawat PK-GAC dalam format JSON

|             |                                                                           |                                      |                       | <b>AVIATION INFORMATION</b>               |               |                                    |      |                                                                              |               |
|-------------|---------------------------------------------------------------------------|--------------------------------------|-----------------------|-------------------------------------------|---------------|------------------------------------|------|------------------------------------------------------------------------------|---------------|
|             |                                                                           |                                      |                       |                                           |               |                                    |      |                                                                              |               |
|             |                                                                           |                                      | Track Homes - FEO ORD |                                           |               |                                    |      |                                                                              |               |
| <b>DATE</b> | FROM                                                                      | $\overline{\mathbf{r}}$ or           |                       | FLIGHT FLIGHT TIME IN SECOND              | <b>ATD</b>    | $X \overline{X} \overline{Y}$      | ATA. |                                                                              | <b>STATUS</b> |
|             | SAge 2014 Togyakarta (700) Blaiskartan (RPF-90, 666)                      |                                      | 101.01.00             | 3660                                      | <b>30,834</b> |                                    |      | TRASTRONAMENTAL STATE                                                        |               |
|             | 45April 11-11, Louis January (1977) Virgin dentor (7010) 81-5664          |                                      | (6) V 745-860         | (5.144)                                   |               |                                    |      | 30 AM 5-17 AM 7-10 AM ---- Ed. 6-13 AM                                       |               |
|             | To Age 10tel Your shares (300) Blaiskanpan (BPIC)(OA663)                  |                                      | 01.23.00              | 14990                                     |               |                                    |      | 30 AMER 12 AMER 40 AMER and at 8.34 AM                                       |               |
|             | 2000 Blue 2008. Black Research 111 PN 1 Vision which he 17110 130 340 644 |                                      | <b>D144.00</b>        | $-141$                                    |               |                                    |      | TO ANTIF 34 ART   10 AND   and at 1:00 ART                                   |               |
|             | T-Apr. 2046 You'rekenin (JUK) Belokause (LTK) Bi-ABU                      |                                      | <b>INTERNATIONAL</b>  | TO PARK                                   |               |                                    |      | THE R P. LEWIS CO., LANSING, MICH. 1999. P. LEWIS CO., LANSING, MICH. 49-14. |               |
|             |                                                                           |                                      | AutomobilDana         | UURASI TERMANG = 7 Jan. 2 Manis - 8 Deck- |               |                                    |      |                                                                              |               |
|             |                                                                           | <b>BECOME STRESS IN A SUBJECT OF</b> | STEFFELT.             | TATE: CIN LINE                            |               | <b>CELLE 25 &amp; LANE</b>         |      | <b>BEATTING</b>                                                              |               |
|             | <b>IPK GRO</b>                                                            | <b>IBI appointer diam Text</b>       |                       | <b>K.L. BRUZELL CRA LINE CRASS LINGUA</b> |               | <b>Shareshe Indonesian Marking</b> |      |                                                                              |               |

Gambar 16. Informasi Pesawat PK-GRG

f. Pencarian Pesawat dengan Nomor Registrasi PK-GRG Pada pengujian ke-enam, dilakukan dengan menginputkan nomor registrasi pesawat PK-GRG.

#### Pada Gambar 17 adalah data track history dari pesawat PK-GRG dalam format JSON.

| 1 [["id jadwal":41,"date":"24-Apr-2016","from":"Yogyakarta (JOG) ","to":"Balikpapan (BPN) ",           |
|----------------------------------------------------------------------------------------------------|
| 2 "flight":"GA665 ","flight_time":"01:01:00","std":"7:50 AM","atd":"7:58 AM","sta":"9:40 AM",          |
| 3 "status": "Landed 8:59 AM ", "registration": "PK-GRG"),                                              |
| 4 ("id jadwal":42, "date":"24-Apr-2016", "from": "Balikpapan (BPN) ", "to": "Yoqyakarta (JOG) ",       |
| 5 "flight":"GA664 ","flight time":"01:26:00","std":"5:20 AM","atd":"5:27 AM","sta":"7:10 AM",          |
| 6 "status": "Landed 6:53 AM ", "registration": "FK-GRG"),                                              |
| 7 {"id jadwal":43,"date":"20-Apr-2016","from":"Yogyakarta {JOG} ","to":"Balikpapan (BPN) ",            |
| 8 "flight":"GA665 ","flight time":"01:23:00","std":"7:50 AM","atd":"8:12 AM","sta":"9:40 AM",          |
| 9 "status": "Landed 9:36 AM ", "registration": "PK-GRG"),                                              |
| .0 ("id jadwal":44, "date":"20-Apr-2016", "from":"Balikpapan (BPN) ", "to":"Yogyakarta (JOG) ",        |
| .1 "flight":"GA664 ","flight time":"01:44:00","std":"5:20 AM","atd":"5:24 AM","sta":"7:10 AM",         |
| 2 "status": "Landed 7:08 AM ", "registration": "PK-GRG"),                                              |
| 3 ["id jadwal":45, "date":"17-Apr-2016", "from": "Yogyakarta (JOG) ", "to": "Makassar (UPG) ",         |
| 4 "flight": "GA695 ", "flight_time": "01:28:00", "std": "1:45 AM", "atd": "2:03 AM", "sta": "3:40 AM", |
| "status":"Landed 3:31 AM ", "registration":"PK-GRG")]                                                  |
|                                                                                                    |

Gambar 17. Data *Track History* Pesawat PK-GRG dalam format JSON

g. Uji Coba Menampilkan Data Bandara Pengujian selanjutnya adalah menampilkan data bandara yang ada di Indonesia.

| $\times 14$<br><b>Recorded</b>             |                 |                         |                               |                                                           |                                       |                  |                                          |                           |  |
|--------------------------------------------|-----------------|-------------------------|-------------------------------|-----------------------------------------------------------|---------------------------------------|------------------|------------------------------------------|---------------------------|--|
| Accelerate<br>and between the section      |                 |                         |                               |                                                           | IP 1.75 least                         |                  | 0.10                                     |                           |  |
|                                            |                 |                         |                               | AVIATION INFORMATION                                      |                                       |                  |                                          |                           |  |
|                                            |                 |                         |                               | August in Indonesia                                       |                                       |                  |                                          |                           |  |
| <b>ABEPORT</b>                             |                 | TATA JEAU               | PROVINSE                      | <b>LONGITUDE</b>                                          | <b>LATITUDE</b>                       | <b>ELEVATION</b> | CATEGORY                                 | <b>OPERATOR</b>           |  |
| Advertiseto                                |                 |                         | RMG WARR D. Yogyakarta        | 110 433324 110 Å* 25' 59 97" E -7 788203 7Å* 47' 17 53" S |                                       | 1.149.28 A       | International Airport PT Angkain Pura I  |                           |  |
| <b>Blimbingwari</b>                        |                 |                         | <b>BWN WADY</b> Jawa Tanar    | 114 340673 114A* 20 26 42" E                              | 2.510089.845.35.187.51                | R4 10-8          | Domestic Airport                         | <b>UP Bendar Udara</b>    |  |
| Bull                                       |                 |                         | 441 W. WANTE, Malpley Urans   | 128 383326 128 AT 2310 151 F                              | 0.917495.0A1.5512.991.V               | 29.61.8          | Domestic Airport                         | LIP Bander Lidera         |  |
| David Constanting Saudale                  |                 | <b>BUNTE</b>            | <b>Name Timpgates Timese</b>  | 123 074957 123A* 4' 29 85" E                              | 10 266964 10A1 46 1.07" S 526.99 B    |                  | Domestic Avroom                          | <b>13P Bandar Urbara</b>  |  |
| Depair Ame                                 |                 | PGE WIPE                |                               | Kry: Bangke Belinnig 106 139193 106Å: 8' 21 09" E         | 21631432850479155                     | 109.25.6         | Dominika: August                         | <b>PT Anghass Puse II</b> |  |
| <b>Halunlee</b>                            | <b>ALCOHOL</b>  |                         | WAWW Sulawes Tenggara         | 132 414563 122Å* 24' 52.43" E                             | -4 880820 4A* 4' 59 95" S.            | 154 56 B         | Domestic Asrport                         | <b>UP Bandar Gdare</b>    |  |
| Iluvem Sasknoesars                         |                 | <b>BDG WICE</b>         | <b>Bases Shered</b>           | T07 575695 107A* 34' 32.5" E                              | -6.900652-6AT-54' 2.35" S             | 2.439.30 8       | International August FT. Angkasa Pura II |                           |  |
| Marylan                                    |                 | <b><i>INS AVAIL</i></b> | Kalimantan Tengah             | 111 667294 111A* 40' 4 06" E                              | -2.703944.2A*42"14.2" S               | 75.46 ft         | Domestic Auroort                         | <b>UP Bandar Udara</b>    |  |
| <b>Book</b> and an internal                |                 |                         | R200 SHIMM Bostonus Chara     | N4 841118 96AT 53' T 39' E                                | 144000 3AT 3E 32.47" ST               | 83.36 &          | International August PT. Anglose Pora II |                           |  |
| Nationals Russ                             |                 | DPS WADD Ball           |                               | <b>JES TAGES LISÃS &amp; SR 09" P</b>                     | 8 746312 8Å 1441 46 721 S             | L4 00 ft         | International Arroom PT Angkase Pura L   |                           |  |
| San Randano:                               |                 |                         | MDC WANDS Sulawers Urain      | 824.922348 124A° 55' 20.45" E 1.543517 1A° 32' 36' 66" N  |                                       | R71.71 B         | International Ausson IPT. Angkasa Pura L |                           |  |
| Southwest Hollis                           | <b>CGK WILL</b> |                         | <b>Uarlen</b>                 | (805 654477 206A° 39' 16.12" E -6.126506 6A" 7' 35.42" S  |                                       | A7.34 B          | International Aurori F1, Angloss Pura II |                           |  |
| Sultan An Midleranaul Sularane: DPS   NALL |                 |                         | Katimient in Trong            | 116.893889 116A* 53' 38" E                                | $-1.267222$ $1A4$ $16'$ $2^{\circ}$ S | 12.00 &          | International August PT, Anglora Pura L  |                           |  |
| Sulteo Hessenador                          |                 |                         | <b>LTG WAAA Sulawey Lines</b> | 119 SS4903 119Å* 33' 17 65" E -S 058254 SÅ* 3' 29 71" S   |                                       | 38.59 ft         | Intomaticsal August FT. Angliase Pura I. |                           |  |

Gambar 4.17. Informasi Bandara

h. Uji Coba Menampilkan Data Maskapai

Pengujian selanjutnya adalah menampilkan data maskapai yang beroperasi di Indonesia.

|        |           | localhost/pesawat/villarie- |                                            |                       |                                                                 |                           | ග             |  |
|--------|-----------|-----------------------------|--------------------------------------------|-----------------------|-----------------------------------------------------------------|---------------------------|---------------|--|
|        |           |                             | <b>AVIATION INFORMATION</b>                |                       |                                                                 |                           |               |  |
|        |           |                             |                                            | Operator in Indonesia |                                                                 |                           |               |  |
|        |           |                             | <b>ICAO LATA CALL SIGN START OPERATION</b> | <b>TOTAL</b>          | мото                                                            | <b>OFFICE</b>             | <b>STATUS</b> |  |
|        |           |                             |                                            |                       |                                                                 |                           |               |  |
| BTK ID |           | Batik                       | 03-Mey-2013                                | 36 Aircrat            | Journey Begins                                                  | Jakarta, Indonesia Active |               |  |
| CTV.   | OG        | Super Green                 | 30-July-2012                               |                       | 43 Aircraft Better Fly Citilink                                 | Jakarta, Indonesia Active |               |  |
| GIA    | GA        | Indonesia                   | 26-January-1949                            |                       | 154 Aircraft The Airline of Indonesia Jakarta, Indonesia Active |                           |               |  |
| LNI    | <b>JT</b> | Lion Inter                  | 30 Juni 2000                               |                       | 117 Aircraft We Make People Fly                                 | Jakarta, Indonesia Active |               |  |

Gambar 4.18. Maskapai

### 5. Kesimpulan dan Saran

### 5.1. Kesimpulan

Berdasarkan hasil dan pembahasan, maka dapat disimpulkan bahwa :

- 1. Aplikasi pencarian data pesawat dibangun pada sisi *server* dan pengguna.
- 2. Pada sisi *server,* dapat mengubah data *track history* yang terdapat pada *database* menjadi format JSON.
- 3. Dapat menyajikan informasi data pesawat, *track history* dan durasi terbang dari pesawat dan juga dapat menyajikan informasi data bandara dan maskapai yang terdapat di Indonesia.

#### 5.2 Saran

Berdasarkan kesimpulan, maka didapatkan saran sebagai pengembangan selanjutnya adalah dengan menghubungkan aplikasi ke dalam dengan sistem Google Maps sehingga dapat menampilkan titik kordinat dari pesawat yang dicari maupun bandara.

### Daftar Pustaka

- [1] Nugroho, Bunafit, 2004, *Database Relation dengan MySQL,* Penerbit Andi, Yogyakarta.
- [2] Ridho Hilmawan, dkk. 2014. Implementasi *Service-Oriented Architecture* Menggunakan Teknologi *Web Service* Untuk Aplikasi Pendataan PDTA se-Kota Pekanbaru. *Jurnal Ilmiah Komputer dan Informatika* Vol. 4, No. 1 tahun 2014. Universitas Islam Negeri Sultan Syarif Kasim. Riau.
- [3] Weerawarana, dkk,2005, *Web Services Platform Architecture: SOAP, WSDL, WS-Policy, WS-Addressing, WS-BPEL, WS-Reliable Messaging, and More,* Pearson Education, Inc, New Jersey.
- [4] *[htty://www.airframes.org,](http://www.airframes.org/)* diakses pada tanggal 09 Januari 2016
- [5] *[https://hubud.dephub.go.id,](https://hubud.dephub.go.id/)* diakses pada tanggal 05 Juni 2016
- [6] *[https://www.flightradar24.com,](https://www.flightradar24.co/)* diakses pada tanggal 25 Mei 2016